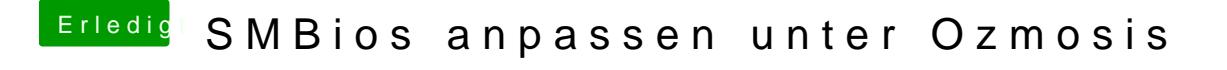

Beitrag von svenmac vom 17. November 2013, 14:53

## [Bittö](https://drive.google.com/folderview?id=0B1CUHH31gdvlV1YwT2ZLY2JIRVU&usp=sharing)ö!

Ich nutze das NVRam für Clover und OSX. Also geh ich mal davon aus das es